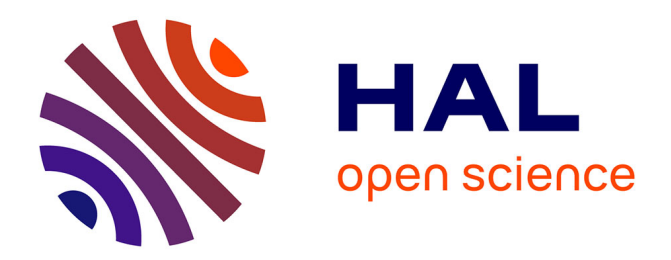

### **DataCatalogue : Restructurer automatiquement les catalogues de ventes**

Sarah Bénière

#### **To cite this version:**

Sarah Bénière. DataCatalogue : Restructurer automatiquement les catalogues de ventes. M2 TNAH - Panorama de projets, Jan 2024, Paris, France. 2024. hal-04430891

### **HAL Id: hal-04430891 <https://inria.hal.science/hal-04430891>**

Submitted on 1 Feb 2024

**HAL** is a multi-disciplinary open access archive for the deposit and dissemination of scientific research documents, whether they are published or not. The documents may come from teaching and research institutions in France or abroad, or from public or private research centers.

L'archive ouverte pluridisciplinaire **HAL**, est destinée au dépôt et à la diffusion de documents scientifiques de niveau recherche, publiés ou non, émanant des établissements d'enseignement et de recherche français ou étrangers, des laboratoires publics ou privés.

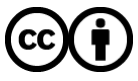

[Distributed under a Creative Commons Attribution 4.0 International License](http://creativecommons.org/licenses/by/4.0/)

# **DataCatalogue**

### Restructurer automatiquement les catalogues de ventes

### Sarah Bénière

Ingénieure R&D (ALMAnaCH)

M2 TNAH, Panorama de projets *24 janvier 2024*

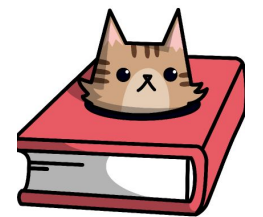

Logo par Alix Chagué, inspiré par Loading Artist

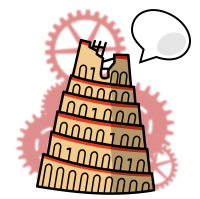

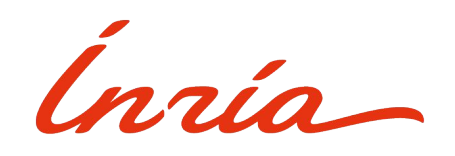

# Contexte institutionnel du projet

### Inria et ALMAnaCH

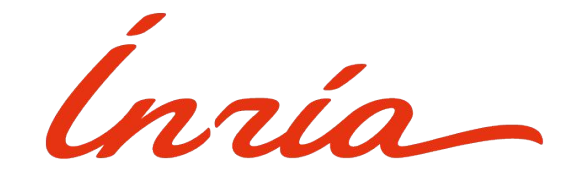

- *● Institut national de recherche en informatique et en automatique*
- 220 équipes-projets réparties sur tout le territoire (10 centres de recherche)
- Recherche et valorisation en sciences du numérique, coordination du Programme National de Recherche en IA [\(PNRIA\)](https://www.inria.fr/fr/programme-national-recherche-intelligence-artificielle)

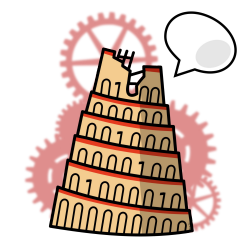

- Équipe de recherche spécialisée dans le traitement automatique des langues (TAL/NLP) et les humanités numériques (HN/DH)
- Environ 50 membres : chercheur·euse·s permanent·e·s, doctorant·e·s, post-doctorant·e·s, ingénieur·e·s et stagiaires

### Quelques projets d'humanités numériques

### LECTAUREP

- Convention Culture-Inria
- Transcrire automatiquement les registres de notaires conservés aux Archives nationales (HTR) pour faciliter la consultation des documents.

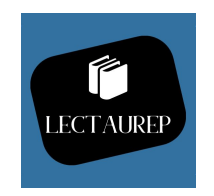

### **DataCatalogue**

- Convention Culture-Inria
- Créer une chaîne de traitement (ou *workflow*), de la numérisation à la publication en ligne, de catalogues de ventes (objets d'art) conservés à la BnF et à l'INHA

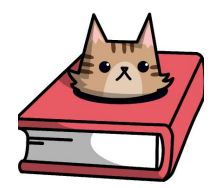

### EHRI

- Horizon (UE)
- Assister l'infrastructure dans la publication en ligne de ses éditions scientifiques numériques grâce à une chaîne d' édition

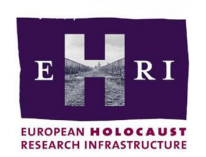

# La Convention Culture-Inria

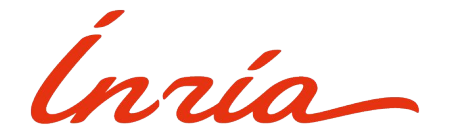

- Partenariat entre le ministère de la Culture et Inria
- Dispositif de financement de projets de R&D en sciences du numérique appliqués à la culture
- Objectifs :
	- Favoriser l'interdisciplinarité
	- Faire le lien entre les chercheurs en sciences du numérique et les acteurs de la culture

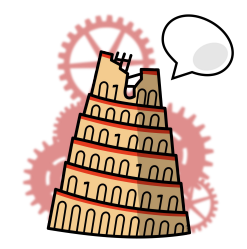

**{BnF** 

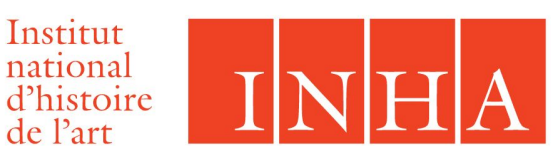

# Le catalogue de vente

### L'objet : le catalogue de vente

- Un corpus idéal pour l'analyse automatique de mise en page
- Structure régulière : liste de notices de vente régies par des niveaux de titres
- MAIS des particularités selon les maisons de vente et les siècles

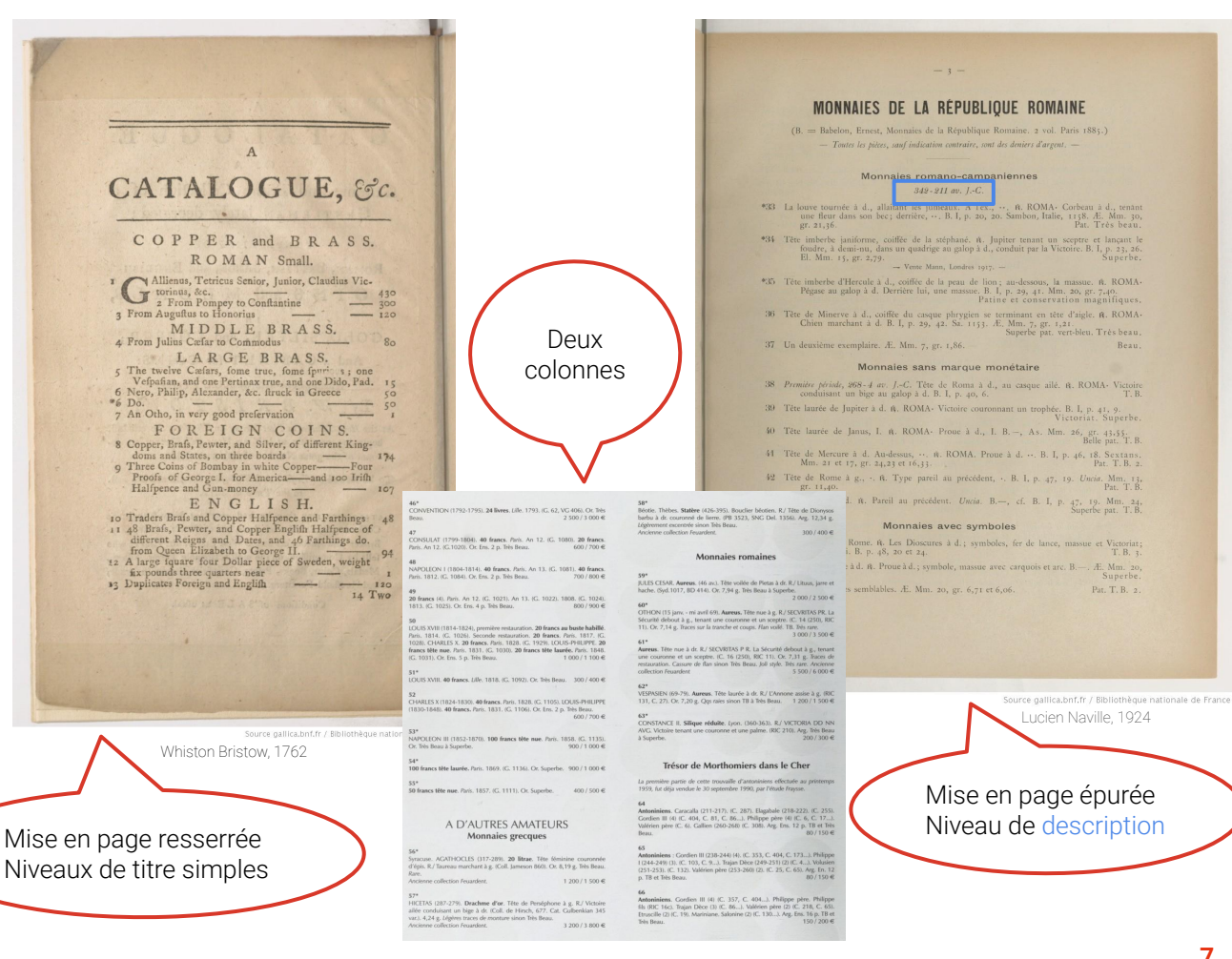

### Une homogénéité de mise en page ?

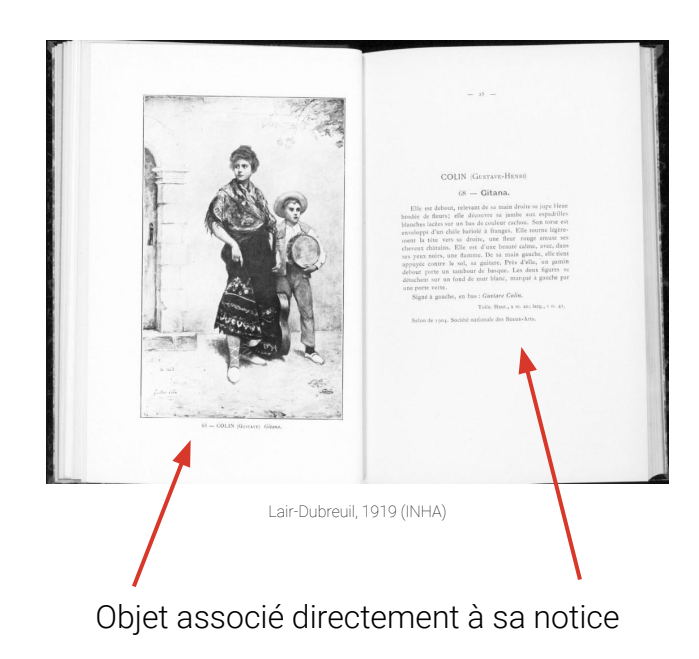

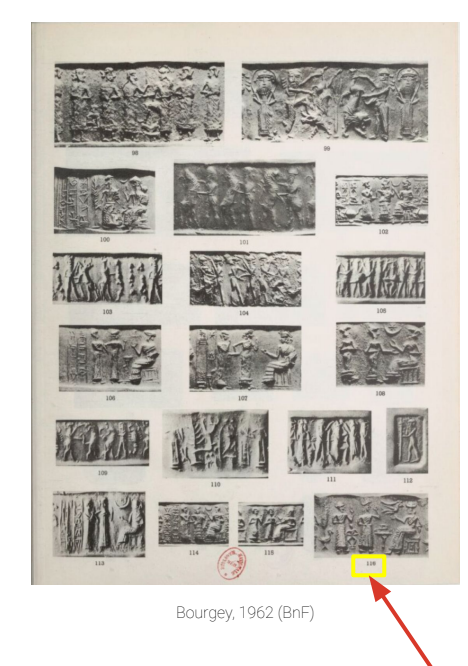

Planche d'illustrations Reliées à leur notice par leur numéro

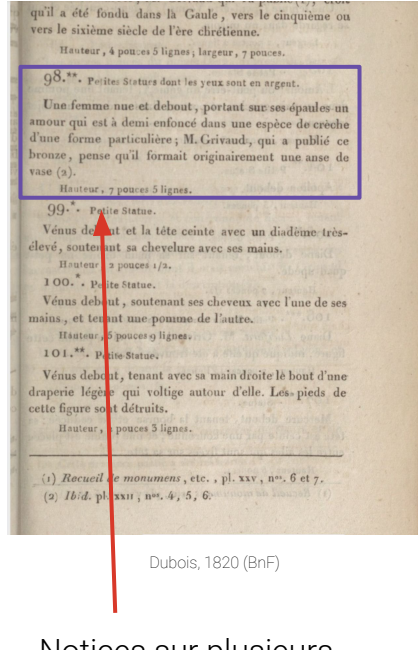

Notices sur plusieurs lignes (voire plusieurs paragraphes)

### Le corpus : un échantillon des catalogues de la BnF et l'INHA

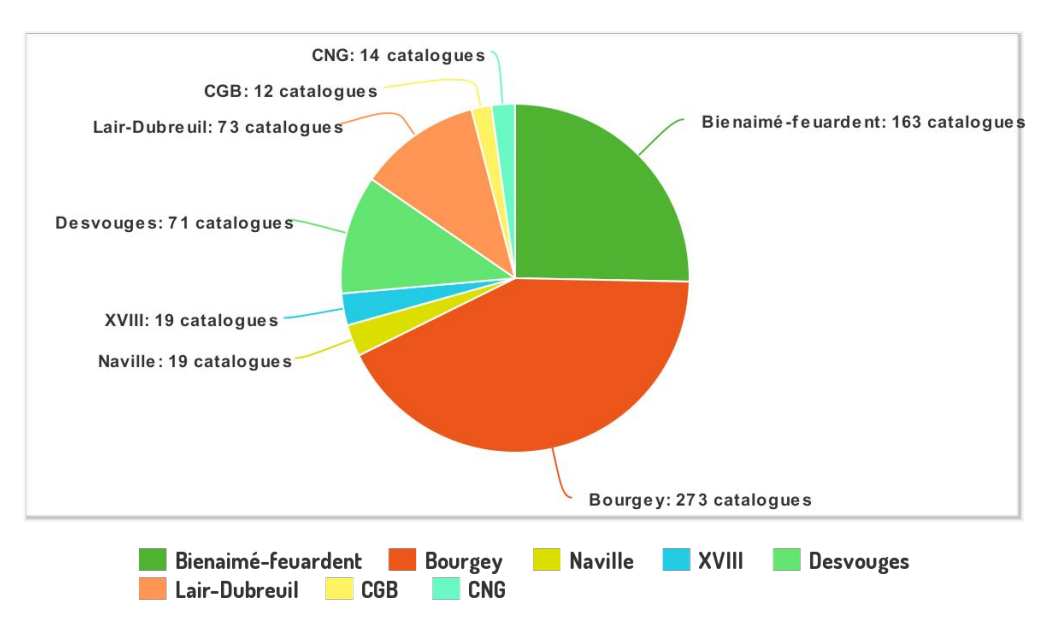

#### **RÉPARTITION DU CORPUS**

- Echantillon de 713 catalogues (le corpus complet compte des milliers de documents)
	- ➥ Collections de la BnF et de l'INHA + des collections privées
- 4 siècles représentés : XVIII<sup>e</sup>, XIX<sup>e</sup>, XX<sup>e</sup> et XXI<sup>e</sup>
- Langues :  $~95\%$  en français
- Types de ventes : numismatique, livres, antiquités, objets d'art, objets de luxe

# Le workflow DataCatalogue

# Objectifs du projet

- Dépasser la recherche plein-texte en passant d'une numérisation à une base de données textuelle et requêtable
- Segmenter les catalogues de vente et attribuer une étiquette à chaque niveau d'information : *entrée de catalogue*, *numéro de notice*, *description de l'objet*, *matériaux*, *prix*, *observations de conservation*, etc.
- Structurer l'information avec un encodage XML-TEI à partir des zones segmentées

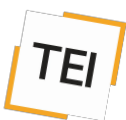

Mettre à disposition les catalogues structurés dans une interface de publication permettant de requêter sur les zones segmentées

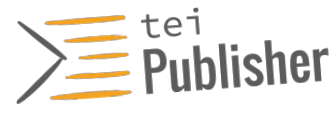

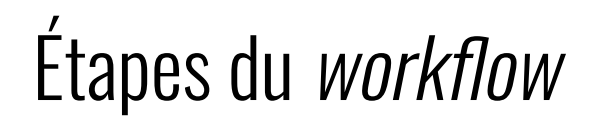

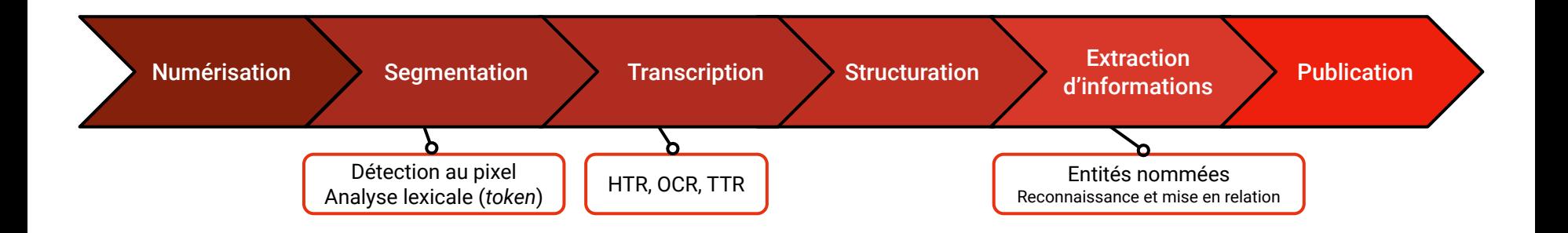

- Proposer des solutions logicielles et des outils facilement appréhendables par les partenaires institutionnels et la communauté HN
- Respect des [principes FAIR](https://www.ouvrirlascience.fr/fair-principles/) (*Findable, Accessible, Interoperable, Reusable*) et des valeurs de la [science ouverte](https://www.ouvrirlascience.fr/deuxieme-plan-national-pour-la-science-ouverte-pnso/)

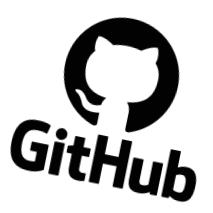

# Une gestion de projet agile : la feuille de route DataCat

- Feuille de route établie en tout début de Phase 2 (octobre 2023)
- Définition des grandes étapes puis liste des tâches
- *● Workflow* faussement linéaire

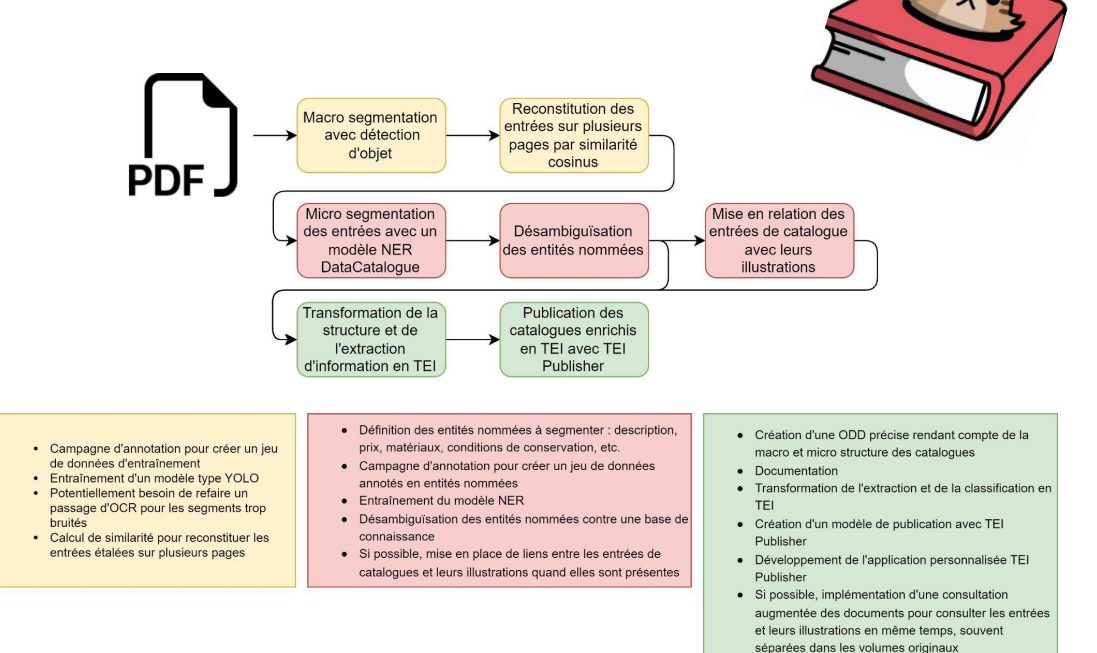

· Déploiement en ligne de l'application

# **Segmentation**

# Deux approches de macro-segmentation : GROBID (Phase 1)

- *● GeneRation Of BIbliographic Data*
- Librairie d'apprentissage automatique (Java)
	- ➥ Extraire, parser et structurer des documents PDF en XML-TEI
- Outil *open source* développé pour traiter les publications scientifiques (HAL, ResearchGate, etc.)
- Système de **modèles en cascade** (affinage de la segmentation)
- Permet de créer une chaîne de traitement complète  $(PDF \rightarrow XML)$
- MAIS difficile à prendre en main pour des résultats pas toujours satisfaisant dans notre cas
- Sensible aux erreurs de transcription automatique

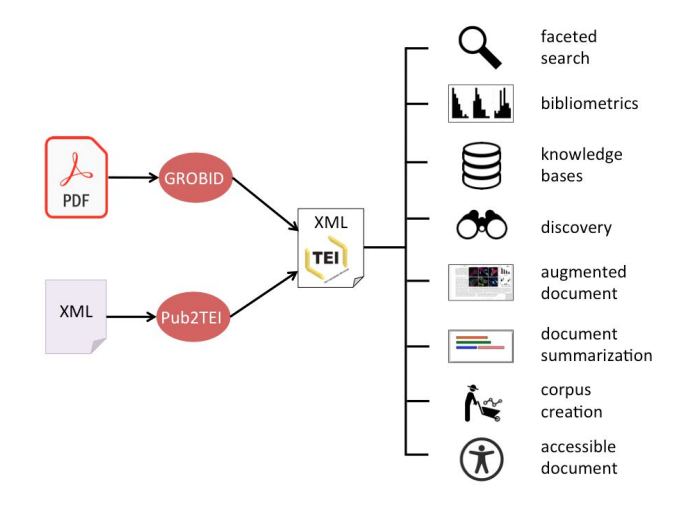

### Deux approches de macro-segmentation : la détection automatique d'objets (Phase 2)

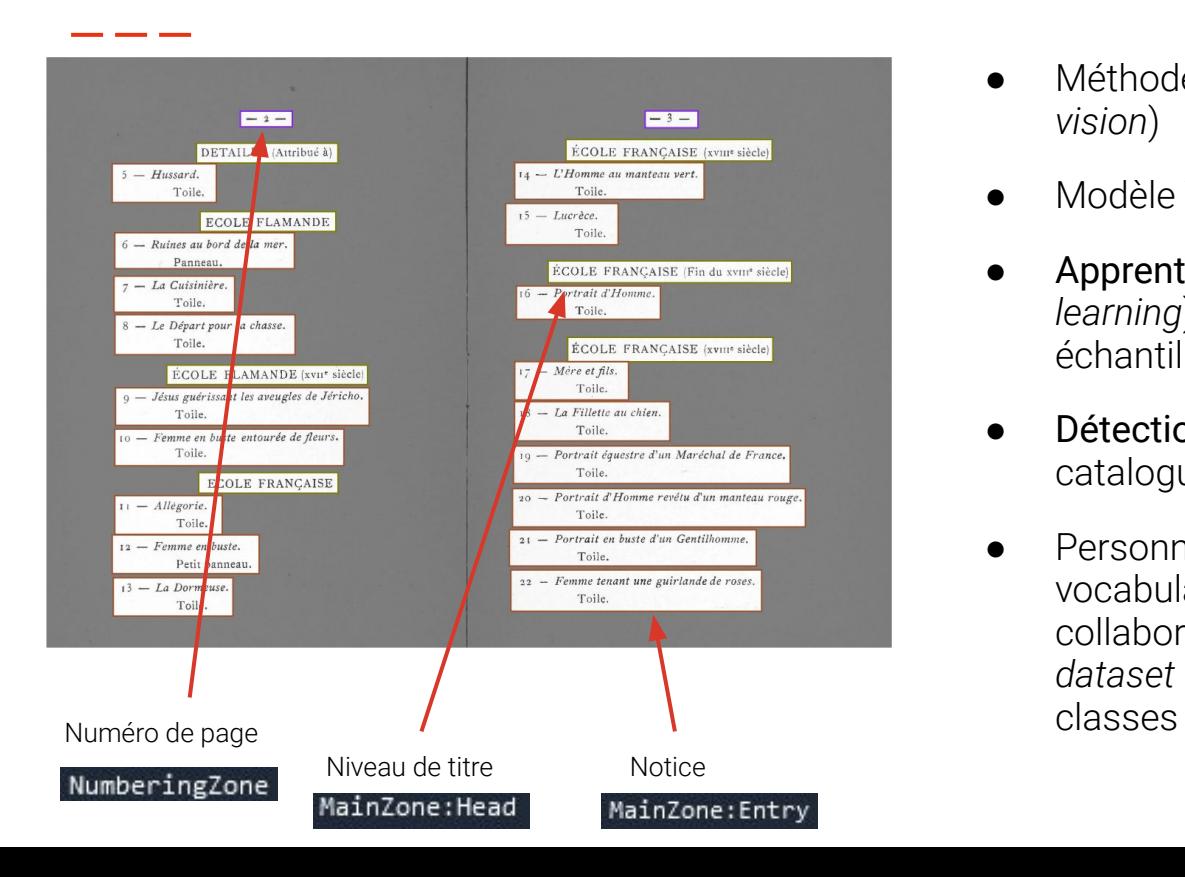

- Méthode de vision par ordinateur (*computer vision*)
- Modèle [YOLO](https://github.com/ultralytics/ultralytics) (v8)
- Apprentissage supervisé (*supervised machine learning*) : annotations manuelles d'un échantillon aléatoire avec [Roboflow](https://roboflow.com/)
- Détection des niveaux d'information dans les catalogues grâce à l'image uniquement (pixel)
- Personnalisation des classes définies dans le vocabulaire contrôlé [SegmOnto,](https://segmonto.github.io/) travail collaboratif avec le projet COLaF pour le *dataset* [LADaS](https://github.com/DEFI-COLaF/LADaS), et création de nouvelles

### La micro-segmentation à l'échelle de la notice

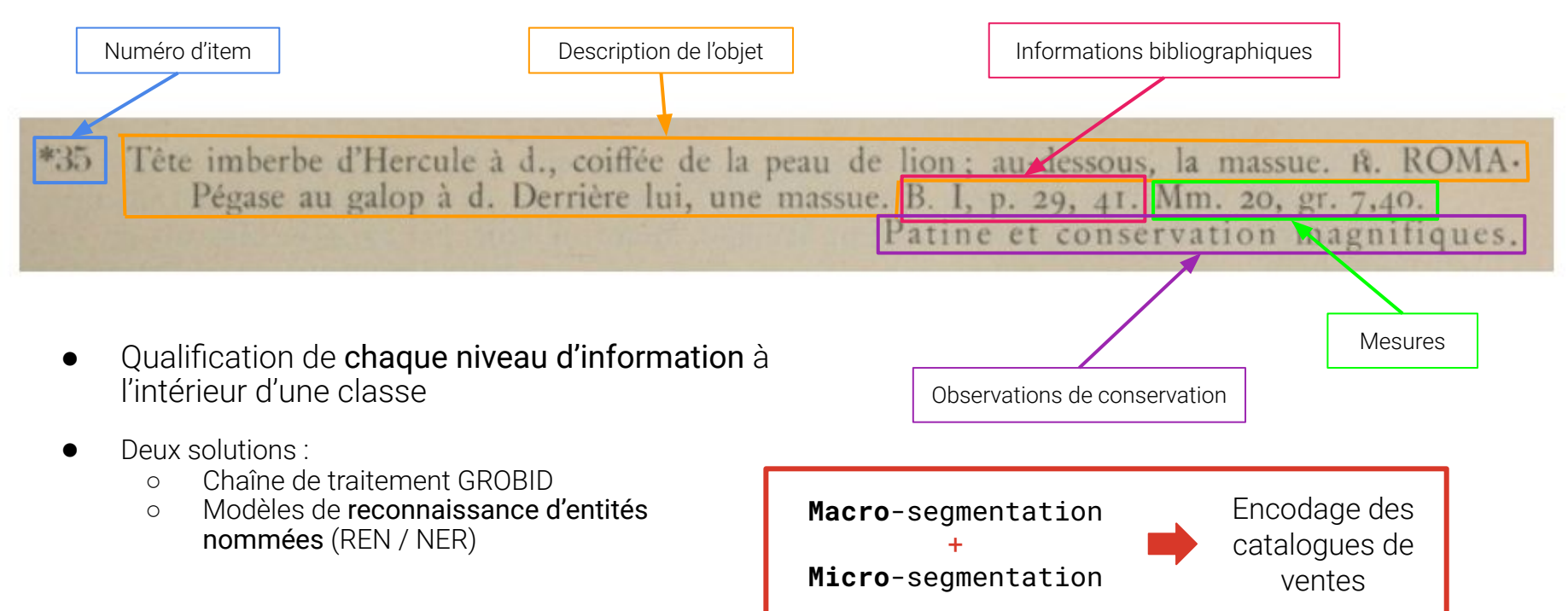

### Gérer l'hétérogénéité des catalogues de ventes

- Hétérogénéité de mise en page et de présentation de l'information en fonction de l'époque, de la maison de vente et de la discipline
- Absence de normes typographiques et d' écriture (parfois au sein d'une même maison de vente)
- Nécessité de prendre en compte les données textuelles (pas uniquement l'image)

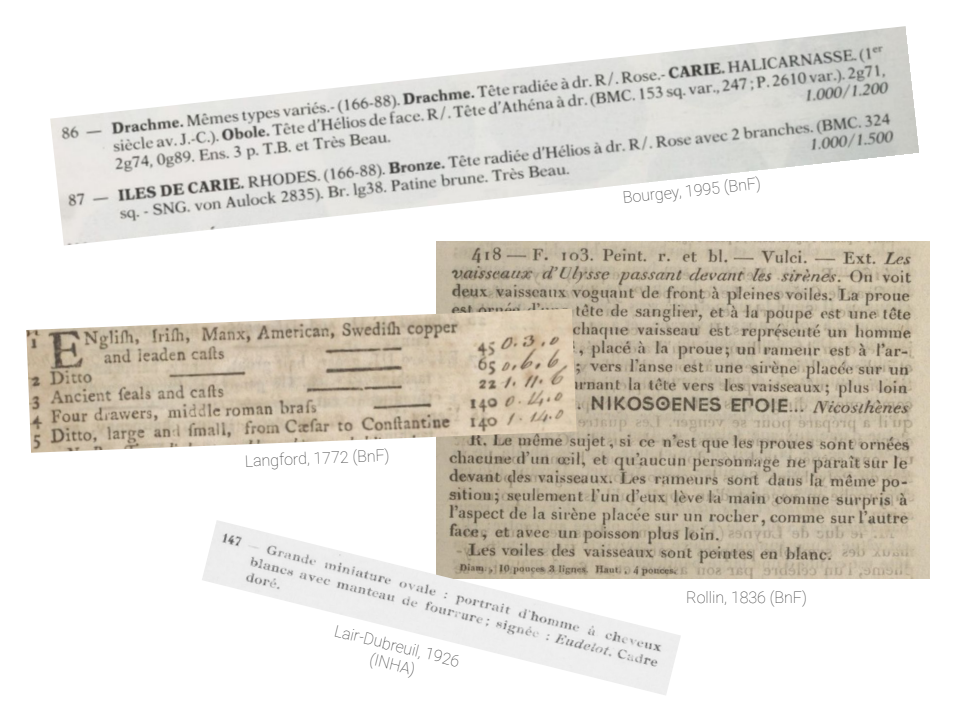

**L'entraînement des modèles de segmentation (macro et micro) est basé sur l'annotation des catalogues de vente**

### Structuration en TEI

### Standardiser la structuration des catalogues de vente

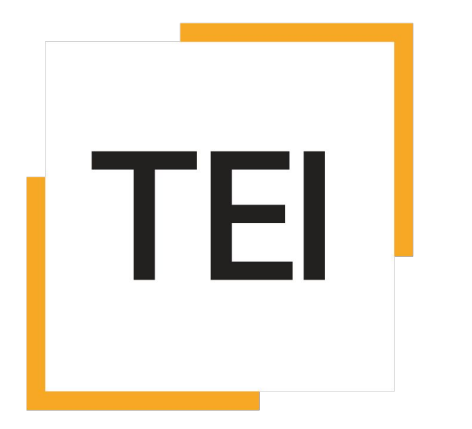

- Standard XML interopérable pour l'édition de textes
- Modélisation du catalogue de vente avec les éléments existants
- Introduction de nouveaux éléments spécifiques aux catalogues comme la structure d'une notice
- Données structurées et enrichies, standardisées, mutualisables et réutilisables

### Modéliser le catalogue de vente avec un module "catalogues"

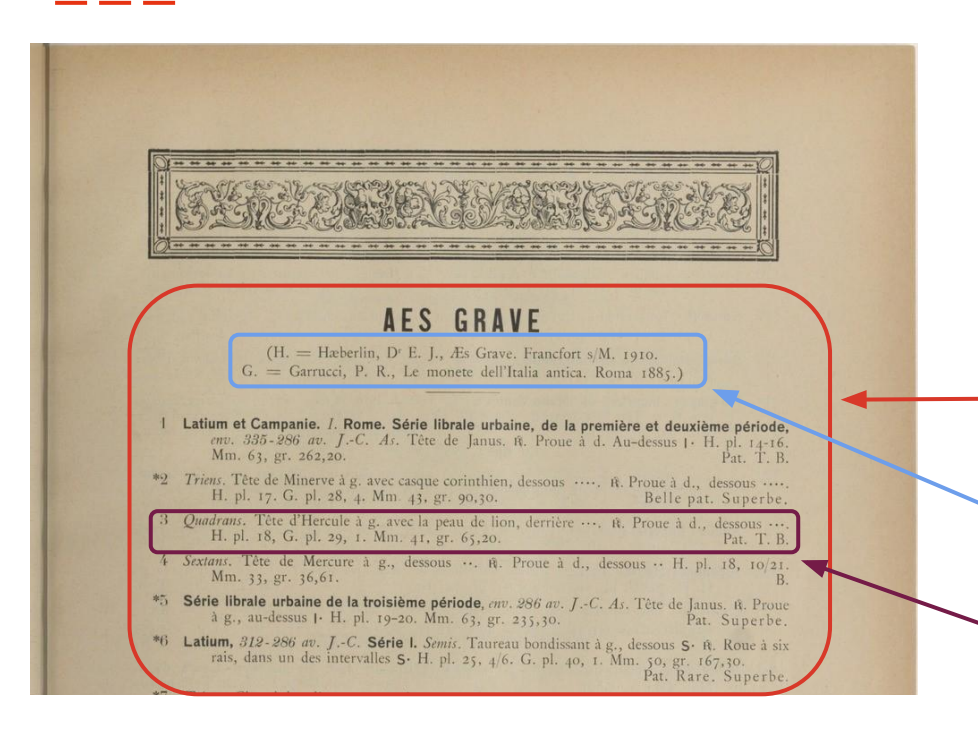

- **Personnalisation de la TEI (ODD) dans la** mesure du possible
- Création de 3 nouveaux éléments spécifiques décrits dans un module "catalogues" :
	- **catalogueEntry** : entrée de catalogue, signalée par un niveau de titre

**catalogueDesc** : informations s'appliquant à l'ensemble des notices d'une entrée

**catalogueItem** : notice de catalogue

### 4. \*\*\*. Albâtre oriental.

Deux canopes, qui présentent l'un et l'autre quatre colonnes d'hiéroglyphes gravés en creux; les couvercles placés sur ces vases symboliques sont formés par des têtes d'Isis.

Hauteur, 13 pouces.

#### <catalogueltem n="4">

 $\le$ num > 4.\*\*\*. $\le$ /num >

```
<objectType>Albâtre oriental.</objectType>
```
<desc>Deux canopes, qui présentent l'un et l'autre quatre <lb/>>b/>colonnes d'hiéroglyphes gravés en creux ; les couvercles < lb/>>blacés sur ces vases symboliques sont formés par des < lb/>>bl>têtes  $d'$ Isis.</desc>

<dimensions>

<height>Hauteur, 13 pouces.</height>

```
</dimensions>
```

```
<!-- <condition/> -->
```
</catalogueItem>

### \*\*\*. Albâtre oriental.

Deux canopes, qui présentent l'un et l'autre quatre colonnes d'hiéroglyphes gravés en creux; les couvercles placés sur ces vases symboliques sont formés par des têtes d'Isis.

Hauteur, 13 pouces.

#### <catalogueltem $\sqrt{ }$ ="4">

 $\le$ num > 4.\*\*\*.  $\le$ /num >

<objectType>Albâtre oriental.</objectType>

<desc>Deux canopes, qui présentent l'un et l'autre quatre <lb/> <lb/>colonnes d'hiéroglyphes gravés en creux ; les couvercles <lb/>>b/>placés sur ces vases symboliques sont formés par des <lb/>>b/>têtes  $d'$ Isis.</desc>

<dimensions>

<height>Hauteur, 13 pouces.</height>

</dimensions>

```
<!-- <condition/> -->
```
</catalogueItem>

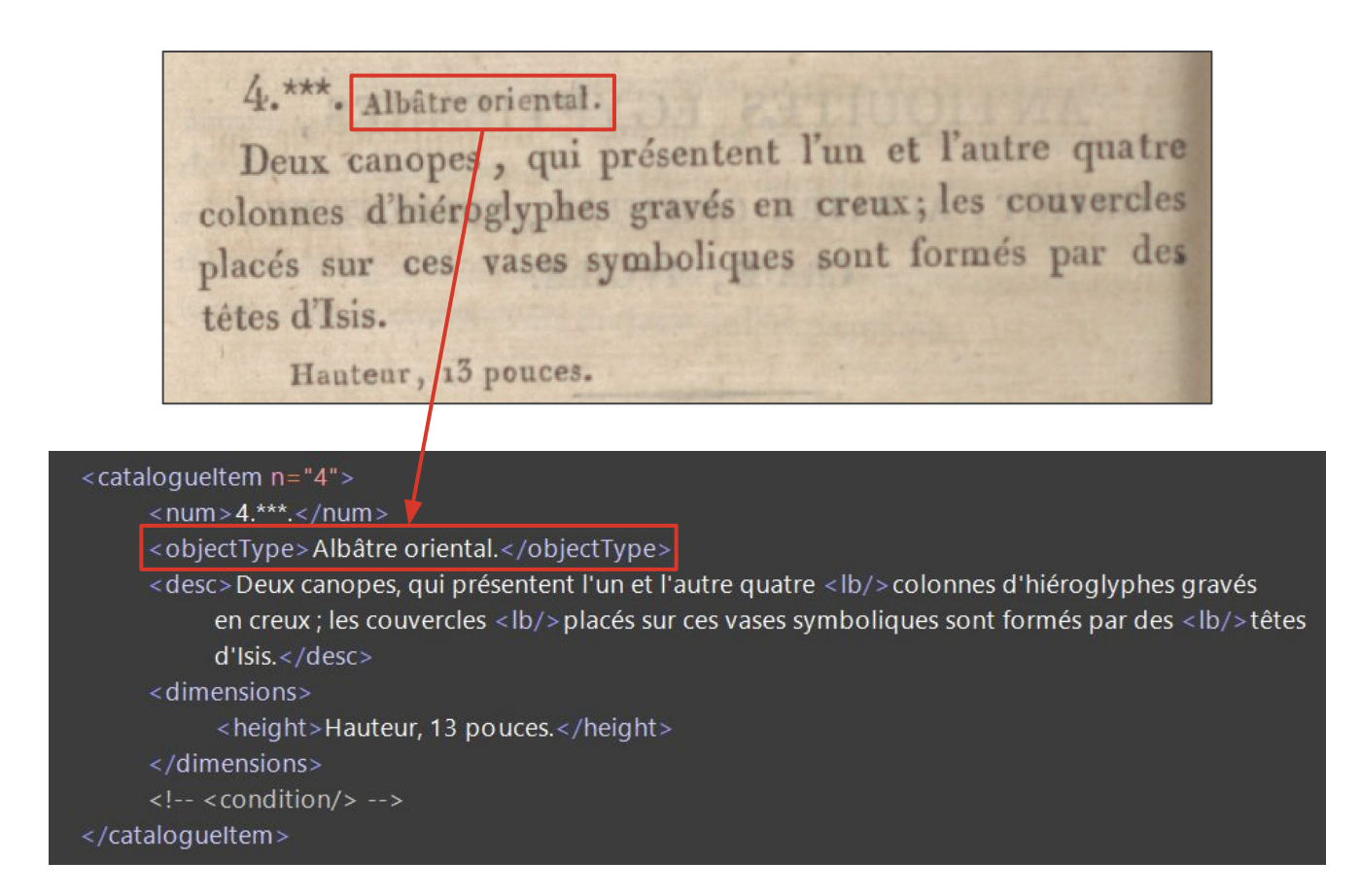

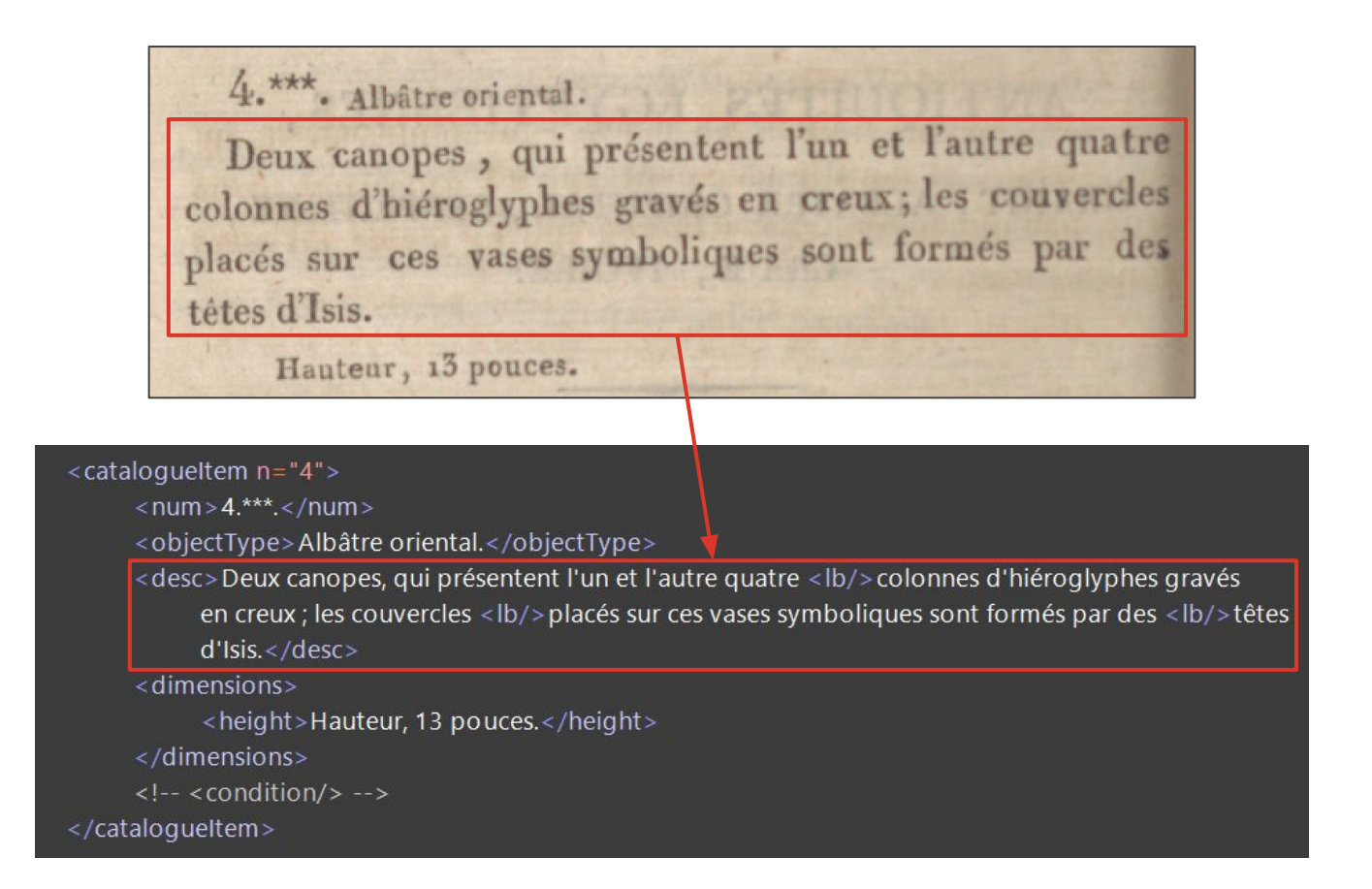

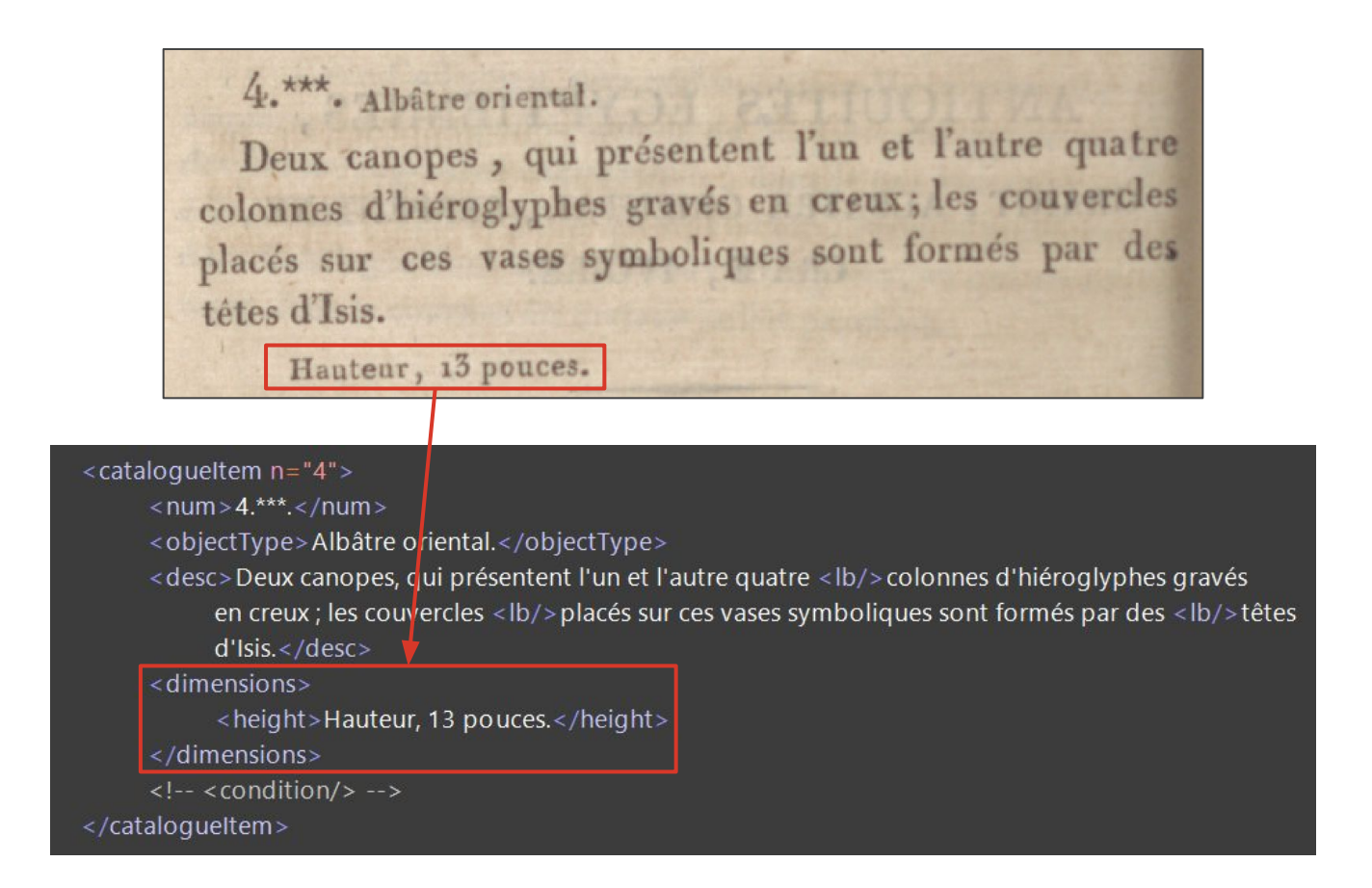

# Publication des catalogues structurés

# Choix de l'outil de publication

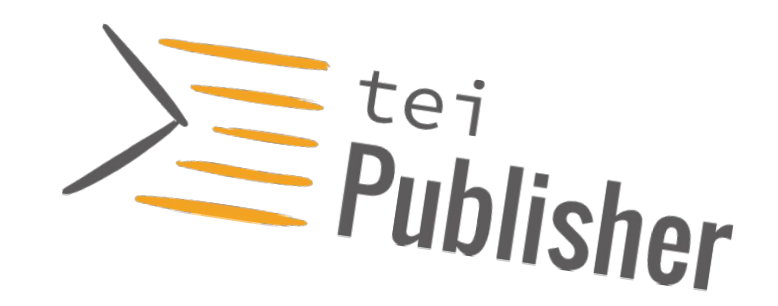

- Plateforme *open source* de publication de fichiers en ligne, basé sur le système de gestion de bases de données XML eXist-db (fonctionne avec Docker)
- *● Templates* prédéfinis pour être accessible à tou·te·s et éviter les répétitions de code
	- ➥ Génère des applications prêtes à l'usage pouvant être personnalisées et améliorées
- Particulièrement adapté pour les fichiers TEI et la gestion de grands corpus
- Accepte plusieurs types de fichiers en entrée (.xml ou .docx par exemple)
- Un outil d'annotation intégré permet d'encoder en TEI directement avec l'interface graphique

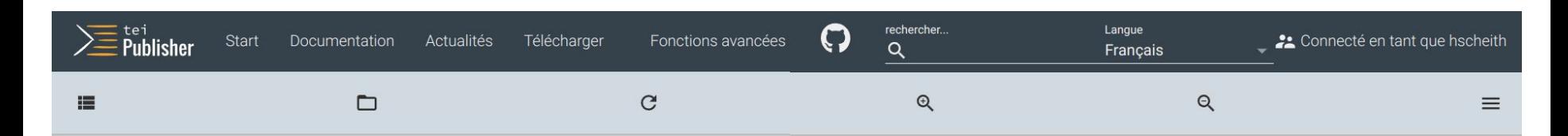

#### **IN AJOUTER UNE VUE**

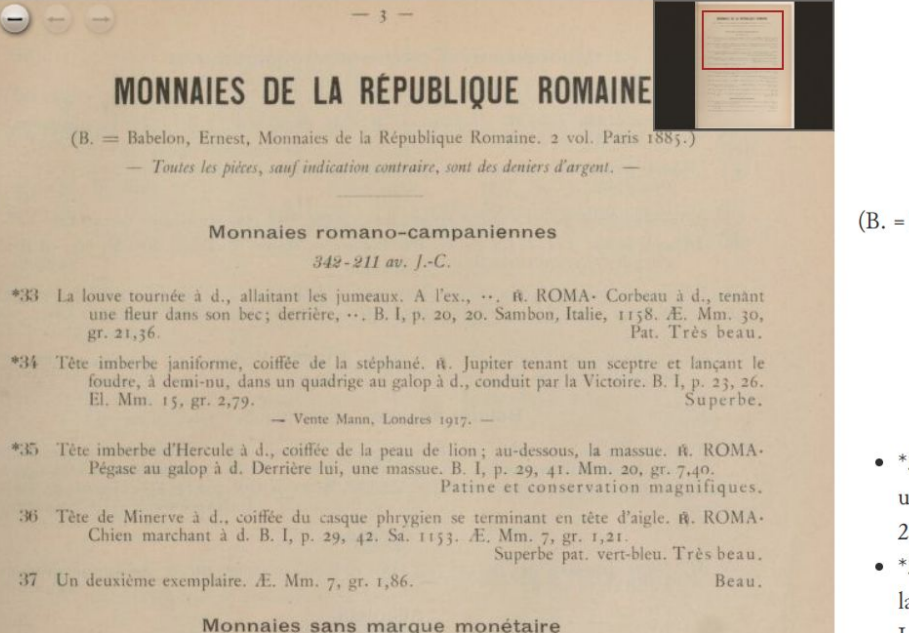

### **MONNAIES DE LA REPUBLIQUE ROMAINE**

(B. = Babelon, Ernest, Monnaies de la République Romaine. 2 vol. Paris 1885.) - Toutes les pièces, sauf indication contraire, sont des deniers d'argent. -

#### Monnaies romano-campaniennes

#### 342-211 av. I.-C.

- · \*33 La louve tournée à d., allaitant les jumeaux. A l'ex., ~. ROMA. Corbeau à d., tenant une fleur dans son bec; derrière, B. I, p. 20, 20. Sambon, Italie, 1158. AE. Mm. 30, gr. 21,36. Pat. Très beau.
- \*34 Tête imberbe janiforme, coiffée de la stéphané. -. Jupiter tenant un sceptre et lançant le foudre, à demi-nu, dans un quadrige au galop à d., conduit par la Victoire. B. 22.  $2\ell$  PLM 15 2.70 C 1 V  $\ell$  M 1 1 1017  $\mathbf{r}$

Exemple de visualisation basique d'une page de cataloque de vente avec TEI Publisher (crédit : Hugo Scheithauer)

### DiScholEd - Éditions scientifiques numériques

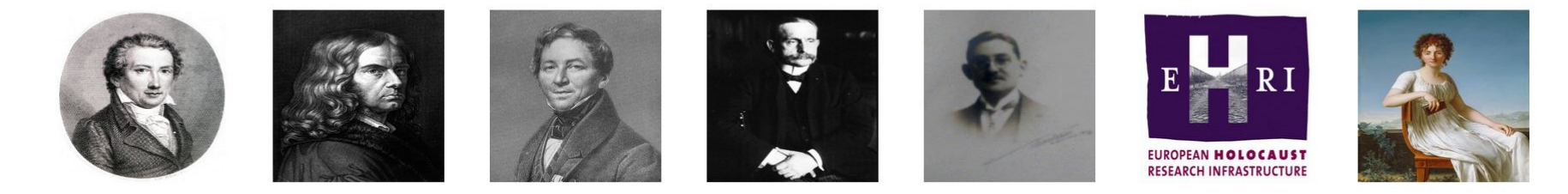

```
Trier par
Titre
```
- Q Filtrer

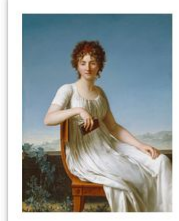

#### Correspondance de Constance de Salm (1767-1845)

**Filtrer** selon

 $-$  Titre

Ce dossier contient l'édition numérique de lettres de Constance de Salm, ainsi que l'inventaire et les index de sa correspondance.

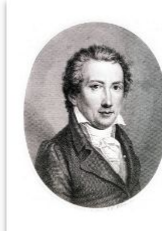

#### Journal des guerres napoléoniennes

Ce dossier contient le corpus d'un journal de querre tenu pendant les querres napoléoniennes.

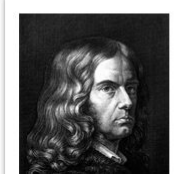

#### Lettres et textes: Le Berlin intellectuel des années 1800

Ce dossier contient le corpus et les index des lettres et textes des intellectuels berlinois de 1800 à 1830.

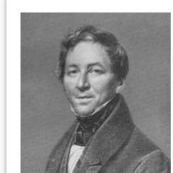

#### August Boeckh - Catalogue de ses manuscrits

Ce dossier contient le catalogue des manuscrits et papiers de Boeckh.

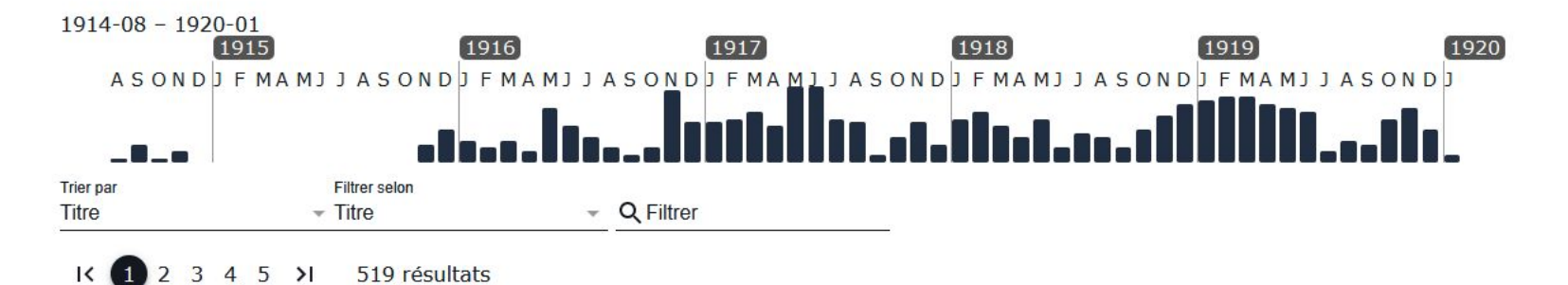

#### ↑ ALLER AU PARENT

Letter number 1 from Paul d'Estournelles de Constant to Nicholas Murray Butler (August 15, 1914) Lettre n°1 de Paul d'Estournelles de Constant à Nicholas Murray Butler (15 août 1914) Écrite à Clermont-Créans. Status: Annotation in progress

Letter number 102 from Paul d'Estournelles de Constant to Nicholas Murray Butler (November 16, 1915) Lettre n°102 de Paul d'Estournelles de Constant à Nicholas Murray Butler (16 novembre 1915) Écrite à Paris. Status: Annotation in progress

Letter number 103 from Paul d'Estournelles de Constant to Nicholas Murray Butler (November 14, 1915) Lettre n°103 de Paul d'Estournelles de Constant à Nicholas Murray Butler (14 novembre 1915) Ecrite à Paris. Status: Annotation in progress

# Défis à relever

### Corriger les erreurs d'OCR

- - -

 $<$ lb/>  $<$ lb/>  $<$ lb/> - 1  $<$ lb/>  $<$ lb/>  $\sim$ 

à q ro te s q u e s et fleurs.  $<1<sub>b</sub>/>$  $<1b/>$ **VENTEA PARIS** 2 -A p r e y . B ouillon c o u v e rt à d e u x a n ses à to re de b r a n  $<$ lb/> v<tei xml:space="preserve"> chaq e s en a n c ie n n e faïence d éco rée en c o u le u r d 'o ise a u x HOTEL DROUOT - SALLE N° 6 v<teiHeader>  $<$ lb/>  $<1<sub>h</sub>/>$ <fileDesc xml:id="0"/> et chien de chasse. Les Lundi 2 0 et Mardi 21 F é v r ie r 1 9 2 2  $<$ lb/> </teiHeader> 3-4 -Delftet Hollande, Neufpièces : six plats ronds, une  $<1<sub>b</sub>/>$ v<text xml:lang="fr">  $<1<sub>b</sub>/>$ **AZHFURFS**  $\blacksquare$  ? > . as sie tte et de ux pe tite s coupes en a n c ie n n e faïence, dé c o rs  $<1b/>$  $<1<sub>b</sub>/>$  $<$ lb/>  $*,$  f, EXPO SITION PU BLIO U E variés en bleuet couleur.  $<1<sub>b</sub>/>$  $<1<sub>b</sub>/>$  $<$ lb/>  $\overline{u}$ Le D im a n ch e 19 F év rier 1922, de 2 à 6 h eu res  $> -y$ . i  $<$ lb/>  $<$ lb/>  $<$ lb/> 5 -D e lft (genre). D eux cache-pots à a n s e s c o q u ille s en faïence  $<$ lb/>  $mm$ décorée en camaïe ubleu, fe u illage, rocaille et paysage.  $<$ lb/>  $<$ lb/>  $<$ lb/>  $\gamma$ ë Sp' $\hat{A}$  -6-7 -D elft. P e tit p o t à la it et p e tite b o u te ille à col à renfle  $<$ lb/>  $<1<sub>b</sub>/>$  $<$ lb/>  $B$  | ii<sup>^</sup> > > mentenancienne faïence, décorpolychrome à fleurs. n:  $<1<sub>b</sub>/>$  $<$ lb/>  $<$ lb/> 8 -De lft. Un platen ancienne faïence, décorencamaïe u  $\sim$   $\sim$  $<1<sub>b</sub>/>$  $<$ lb/> b leu , fe u illa q e et a rm o irie a y ec lio n .  $<$ lb/>  $> i$ , \* s : / i  $<1b/$ » v r f f e ' :5pii 9 - H isp a n o - M a u resq u e. P la t à o m b ilic en a n c ie n n e faïen ce  $<$ lb/>  $<$ lb/> п de Manissès, décoréaucentre d'une rosace, marliavec  $<$ lb/>

- Problèmes sur les pages avec deux colonnes, insertion de caractères non existants, décomposition des mots ➜ répercussions sur l'entraînement des modèles GROBID
- Entraînement d'un modèle de détection robuste avec des données bien annotées

### Lier les notices à leurs illustrations respectives

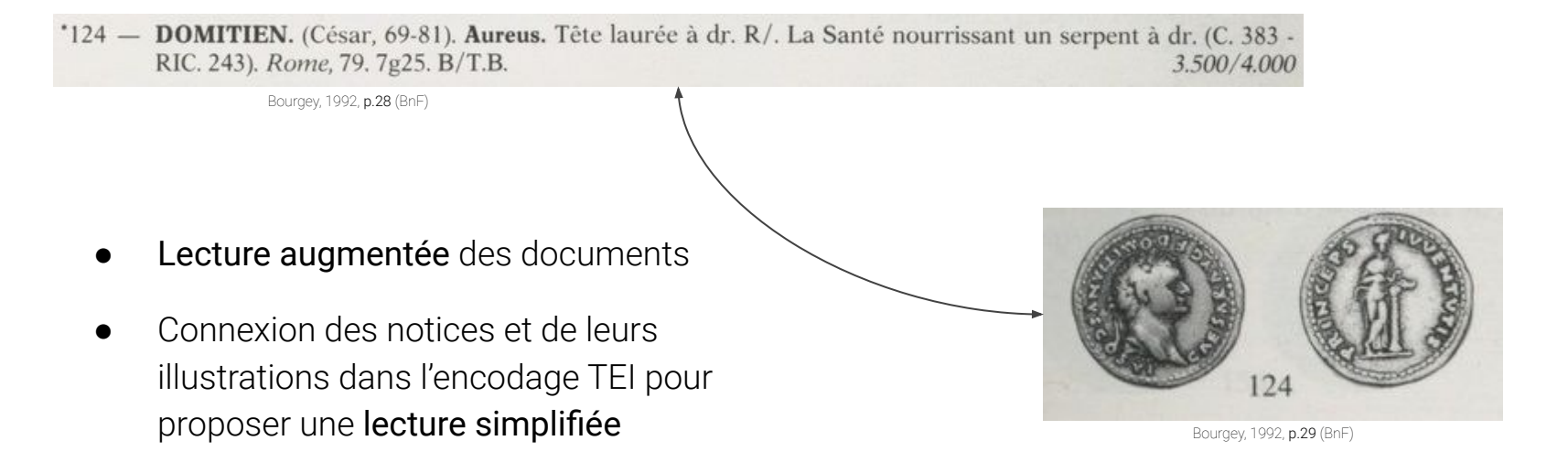

### Gérer les segments de texte manuscrits

- Segmentation, transcription et structuration des segments de texte manuscrits
- Apportent des informations importantes pour la recherche : prix de vente, nom d'un éventuel acquéreur, corrections apportées à la notice, etc.
- Entraînement d'un modèle d'HTR avec eScriptorium

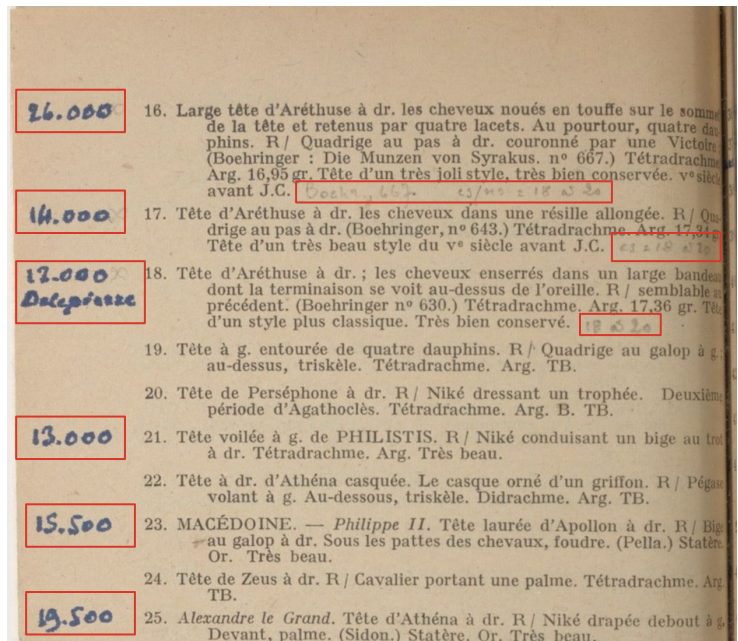

# Ressources en ligne

### DataCatalogue

Organisation GitHub DataCatalogue : <https://github.com/DataCatalogue>

Présentation du jeu de données sur le site de la BnF : <https://api.bnf.fr/fr/node/238>

Carnet Hypotheses : <https://datacat.hypotheses.org/>

Corpus macro-segmenté et annoté sur Roboflow : <https://app.roboflow.com/datacatalogue/macro-segmentation/overview>

Guide d'annotation DataCatalogue (dérivé de SegmOnto) : [https://github.com/DataCatalogue/datacat-objet-detection-dataset/blob/main/DataCat\\_AnnotationGuide.md](https://github.com/DataCatalogue/datacat-objet-detection-dataset/blob/main/DataCat_AnnotationGuide.md)

### Chaînes de traitement (1/2)

Chagué, A., Scheithauer, H., Terriel, L., Chiffoleau, F., & Tadjo-Takianpi, Y. (Juillet 2022). *Take a Sip of TEI and Relax: A Proposition for an End-to-End Workflow to Enrich and Publish Data Created with Automatic Text Recognition* [Communication]. Digital Humanities 2022, en ligne. <https://inria.hal.science/hal-03739767>

Chagué, A., & Romary, L. (2022). L'intelligence artificielle, une ouverture du champ des possibles. *Arabesques*, *107*, 4-5. DOI : [10.35562/arabesques.3043](https://dx.doi.org/10.35562/arabesques.3043).

Chagué, A., Clérice, T., & Romary, L. (2022). *HTR-United : un écosystème pour une approche mutualisée de la transcription automatique des écritures manuscrites*.<https://inria.hal.science/hal-04124743>

Chagué, A., & Chiffoleau, F. (Mars 2021). *An Accessible and Transparent Pipeline for Publishing Historical Egodocuments* [Communication]. What's Past is Prologue, The NewsEye International Conference, en ligne. <https://hal.science/hal-03180669>

Chiffoleau, F. *Pipeline for Digital Scholarly Editions*. GitHub. <https://github.com/DiScholEd/pipeline-digital-scholarly-editions>

### Chaînes de traitement (2/2)

Frankl, M., Bryant, M., Green, J., Schellenbacher, W., & Sedlická, M. (2018). *Edition of Documents*, EHRI GA no. 654164 D.12.2 [Rapport]. European Holocaust Research Infrastructure.

[https://www.ehri-project.eu/sites/default/files/downloads/Deliverables/D12%202%20Thematic%20approach%201%20Edition](https://www.ehri-project.eu/sites/default/files/downloads/Deliverables/D12%202%20Thematic%20approach%201%20Edition%20of%20documents.pdf) [%20of%20documents.pdf](https://www.ehri-project.eu/sites/default/files/downloads/Deliverables/D12%202%20Thematic%20approach%201%20Edition%20of%20documents.pdf)

Moufflet, J.-F. (2022). L'intelligence artificielle au service du traitement des archives. *Arabesques*, *107*, 14-15. DOI : [10.35562/arabesques.3088](https://publications-prairial.fr/arabesques/index.php?id=3088).

Muñoz, T., & Viglianti, R. (2015). Texts and Documents: New Challenges for TEI Interchange and Lessons from the Shelley-Godwin Archive. *Journal of the Text Encoding Initiative*, (8), 1-18. DOI : [10.4000/jtei.1270](https://journals.openedition.org/jtei/1270).

Rostaing, A., & Scheithauer, H. (Juin 2022). *Enrichir le patrimoine écrit archivistique grâce aux technologies numériques : ingénierie du projet LectAuRep* [Communication]. DHNord 2022, en ligne. <https://hal.science/hal-03792952>

Sagot, B., Romary, L., Bawden, R., Ortiz Suárez, P., Gabay, S., Pinche, A., & Camps, J.-B. *Gallic(orpor)a: extraction, annotation et diffusion de l'information textuelle et visuelle en diachronie longue*. <https://github.com/Gallicorpora>(Gallic(orpor)a Pipeline: <https://gallicorpora.github.io/pipeline/intro/>)

Scheithauer, H., Chagué, A., & Romary, L. (Novembre 2021). *From eScriptorium to TEI Publisher* [Communication]. Brace Your Digital Scholarly Edition!, Berlin.<https://inria.hal.science/hal-03538115> **39**

### **Segmentation**

Documentation officielle de GROBID : <https://grobid.readthedocs.io/en/latest/>

Dépôt GitHub GROBID : <https://github.com/kermitt2/grobid>

[Module GROBID Dictionaries] Gabay, S., Khemakhem, M., & Romary, L. (15 novembre 2018). *Les catalogues et GROBID*. HAL. <https://hal.science/cel-01951107>.

Documentation officielle de YOLOv8 : <https://docs.ultralytics.com/fr/>

Dépôt GitHub Yolov8 : <https://github.com/ultralytics/ultralytics>

En savoir plus sur l'apprentissage supervisé :<https://www.ibm.com/fr-fr/topics/supervised-learning>

Jeu de données LADaS sur GitHub : <https://github.com/DEFI-COLaF/LADaS>

Clérice, T. (2023). You Actually Look Twice At it (YALTAi): Using an Object Detection Approach Instead of Region Segmentation within the Kraken Engine. *Journal of Data Mining and Digital Humanities*, 1-13. DOI : [10.46298/jdmdh.9806](https://doi.org/10.46298/jdmdh.9806)

### Structuration TEI

TEI Guidelines P5 :<https://tei-c.org/release/doc/tei-p5-doc/en/html/index.html>

Gabay, S., Topalov, B., Corbières, C., Rondeau du Noyer, L. & Joyeux-Prunel, B. (2021). Artl@s — Extracting Data from Exhibition Catalogues. *Second International Conference of the European Association for Digital Humanities*. [https://hal.science/hal-03331838.](https://hal.science/hal-03331838)

Chateau-Dutier, E. & Corbières, C. (26 octobre 2021). Un modèle de contenu <objet> pour l'Histoire de l'Art. *Ledoux Architecture*. [http://www.ledoux-architecture.fr/articles/2021/10/26/ledoux-ecrivain.html.](http://www.ledoux-architecture.fr/articles/2021/10/26/ledoux-ecrivain.html)

### Publication avec TEI Publisher

Documentation TEI Publisher : <https://teipublisher.com/exist/apps/tei-publisher/documentation>

Chiffoleau, F. (4 décembre 2020). Publication of my Digital Edition – Working with TEI Publisher. *Digital Intellectuals*. <https://digitalintellectuals.hypotheses.org/3912>

Chiffoleau, F. (16 juin 2021). Publication of my Digital Edition – Developing my TEI Publisher Application. *Digital Intellectuals*. <https://digitalintellectuals.hypotheses.org/4173>

Chiffoleau, F. (10 décembre 2021). Publication of my Digital Edition – Online Launch of the TEI Publisher Application. *Digital Intellectuals*.<https://digitalintellectuals.hypotheses.org/4399>

Pierazzo, E. (2019). What Future for Digital Scholarly Editions? From Haute Couture to Prêt-à-Porter. *International Journal of Digital Humanities*, *1*(2), 209-220. DOI : [10.1007/s42803-019-00019-3](https://link.springer.com/article/10.1007/s42803-019-00019-3).

Scalbert, S. (29 juin 2023). Overcoming Challenges in DiScholEd's Development: A Journey of Problem-Solving and Design Enhancements. *Digital Intellectuals*.<https://digitalintellectuals.hypotheses.org/4948>

Scalbert, S. (2023). *Le CMS et le low-code au service des humanités numériques : l'exemple de DiScholEd, une application TEI Publisher* [Mémoire de Master 2]. École nationale des chartes. [https://github.com/Samuel-Scalbert/-Memoire-TNAH/blob/main/M%C3%A9moire\\_TNAH\\_Scalbert.pdf](https://github.com/Samuel-Scalbert/-Memoire-TNAH/blob/main/M%C3%A9moire_TNAH_Scalbert.pdf) **42**

### Exemples d'applications TEI Publisher

TEI Publisher Project Registry :<https://www.e-editiones.org/map/> DiScholEd : <https://discholed.huma-num.fr/exist/apps/discholed/index.html> Van Gogh Letters :<https://teipublisher.com/exist/apps/vangogh/index.html> Surnaturel au Moyen-Âge ( $\blacktriangleright$ ) :<https://daemon.libripendis.eu/> Shakespeare's Plays :<https://teipublisher.com/exist/apps/shakespeare-pm/index.html> When the Wall Came Down : <https://teipublisher.com/exist/apps/dodis-facets/index.html> TraveLab : <https://teipublisher.info/exist/apps/TraveLab/Benjamin%20of%20Tudela.xml> Solomon Project : [https://tei.mittelalter.uni-tuebingen.de/exist/apps/salomon/Salomon3.xml](https://tei.mittelalter.uni-tuebingen.de/exist/apps/salomon/Salomon3.xml?tab=0) Johann Conrad Fischer (**I)** :<https://johannconradfischer.com/de/travels>

# **Merci pour votre attention ! Des questions ?**

**44** Contact: sarah.beniere[at]inria.fr